#### AlarmAcc / DocLaunCS

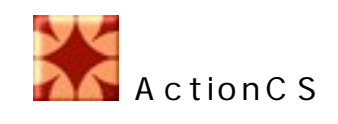

Ver1.02.0

### A ction CS

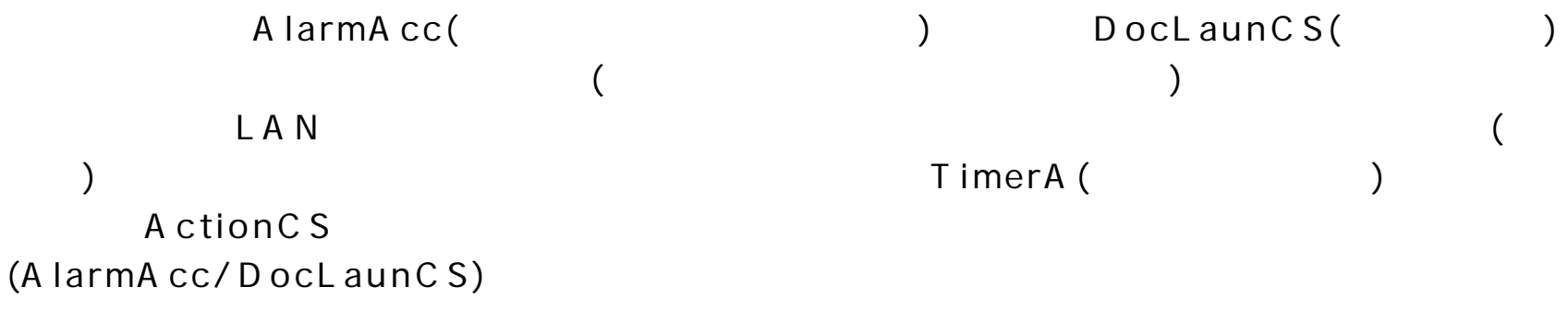

DocLaunCS

(C:\ActionCS C:\Program Files\ActionCS ) A ction C S.exe ActionCS.exe

ActionCS (<br>actn ActionCS.exe  $=$ actn $)$ 

DocLaunCS DocLaunCS A ction CS

A ction CS

A ction CS

 $\begin{bmatrix} \cdot & \cdot & \cdot \end{bmatrix} = \begin{bmatrix} \cdot & \cdot & \cdot \end{bmatrix}$ A ction CS  $\begin{array}{c} \rule{0pt}{2ex} \rule{0pt}{2ex} \rule{0pt}{$ 

ActionCS.exe

dsta  $\bar{\phantom{a}}$ actn

Windows2000 WindowsXP Windows .NET Framework 2.0 32bit WindowsVista Windows7 Windows 32bit

NET Framework 2.0

Microsoft .NET Framework 2.0

 $\equiv$ 

O K  $2.0$ 

Windows Update

Windows Vista

Framework 2.0

.NET Framework Version2.0

#### $>$

http://homepage1.nifty.com/yaneurazikken/gallery.html

ActionCS LAN LAN

LAN

ActionCS.exe

 $\overline{(\ }$ 

A ction CS

 $=$ actn $)$ 

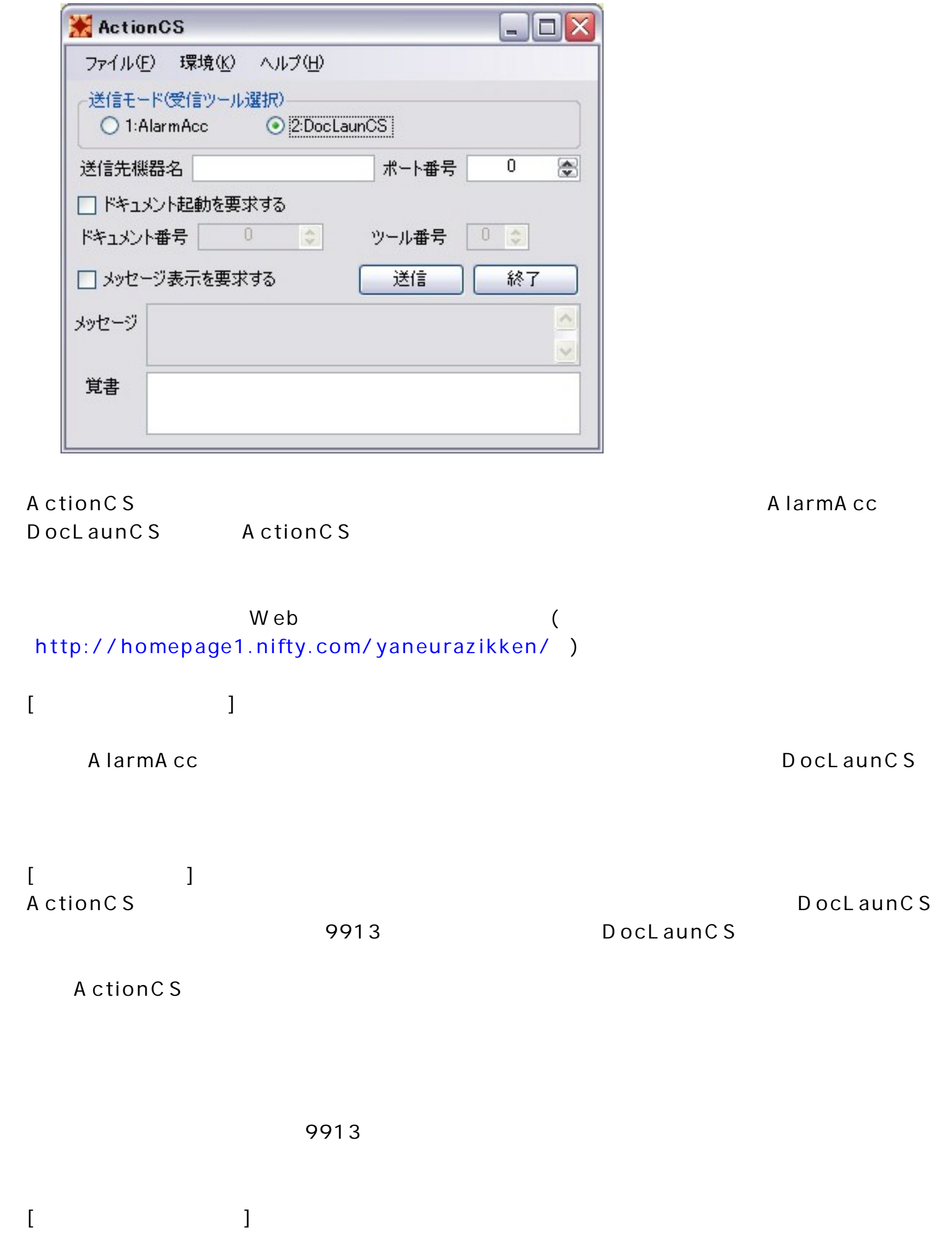

 $\overline{a}$ 

 $\big)$ 

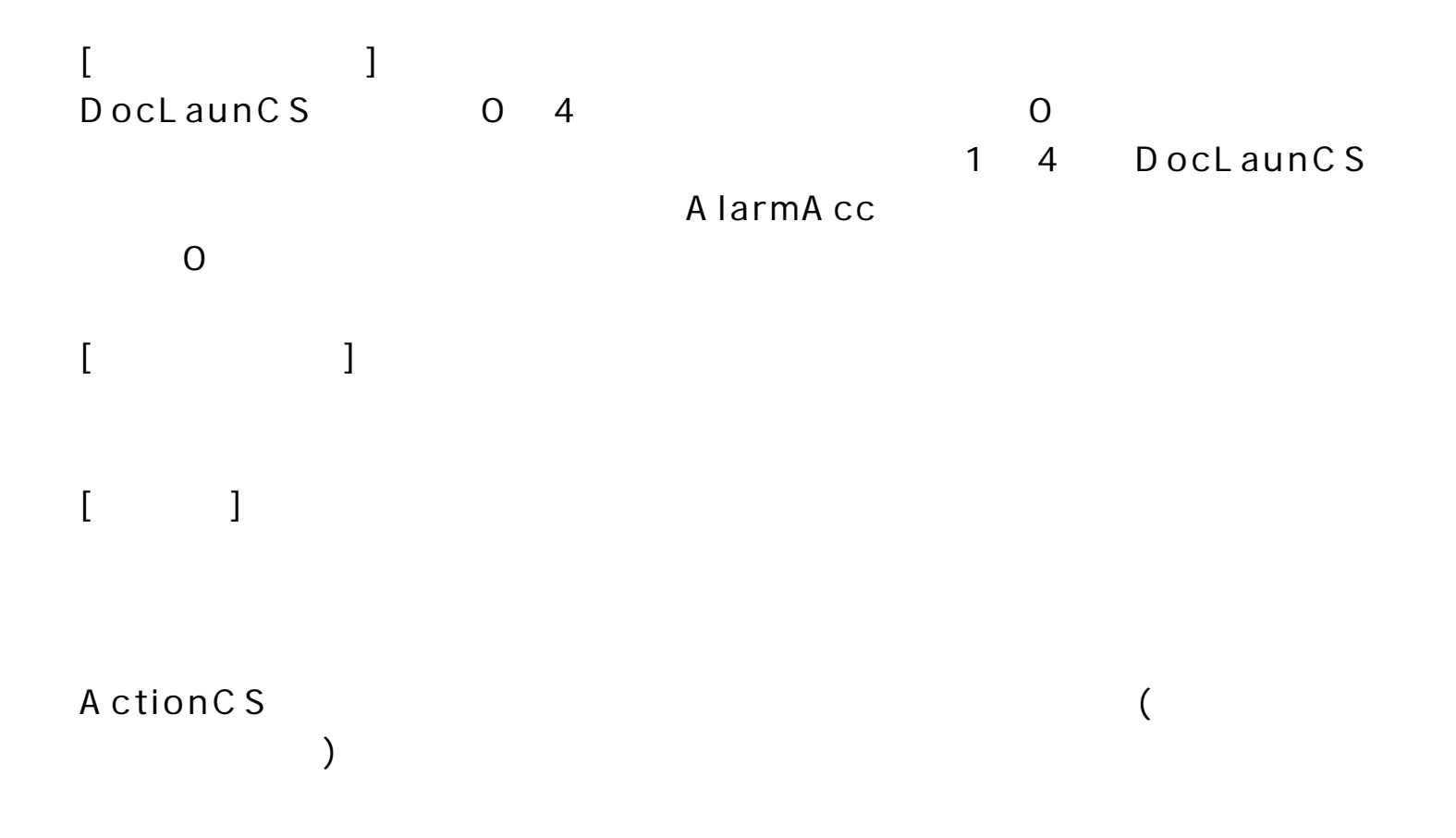

DocLaunCS

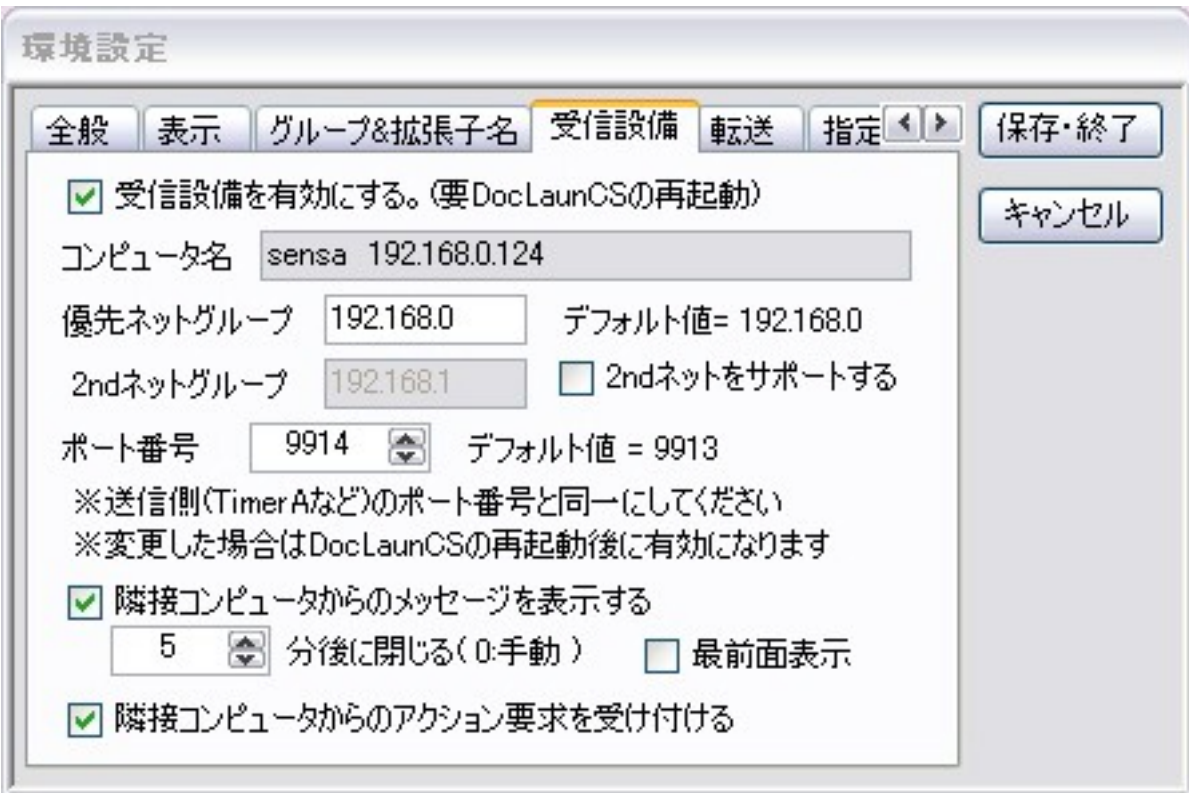

DocLaunCS

DocLaunCS

sensa

9914

WindowsXP(sp2)

## A ction CS

**A c tio n C S A la rm A c c** A larmA cc ( ) A larmA cc

D ocL aunCS A larmA cc

50 0 49 A larmA cc **[ ]**

**( ) D o c L a u n C S A la rm A c c**

 $>$ 

A ction C S ( = actn)  $\,>$   $\,>$ A ction C S ( = actn)

 $\,>$ A ction C S ( = actn)

 $\,$ 

# A ctionCS.exe

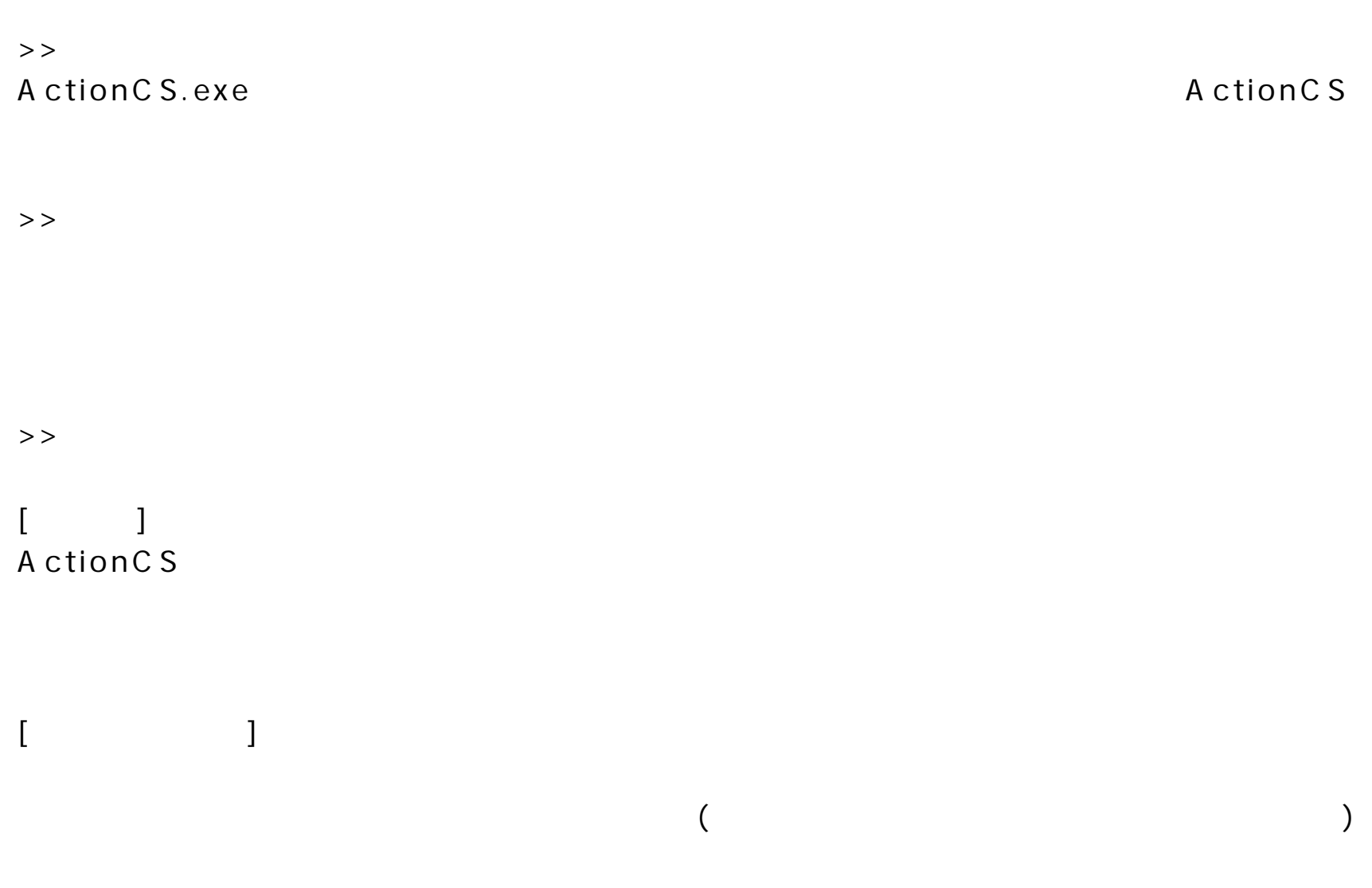

 $>$   $>$ 

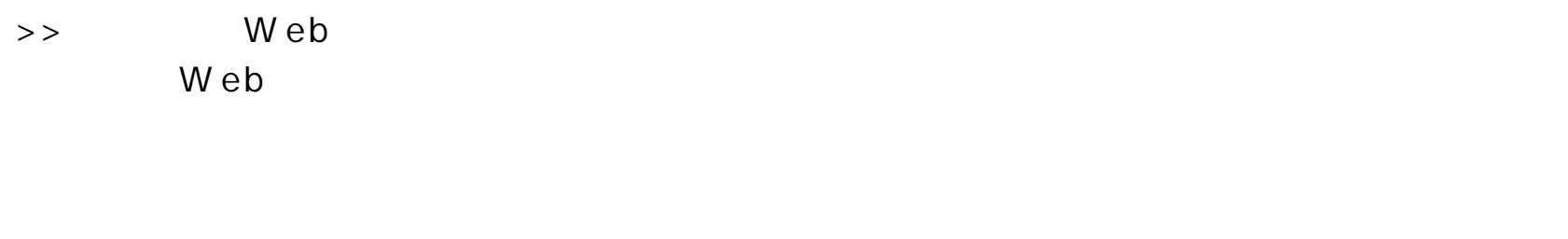

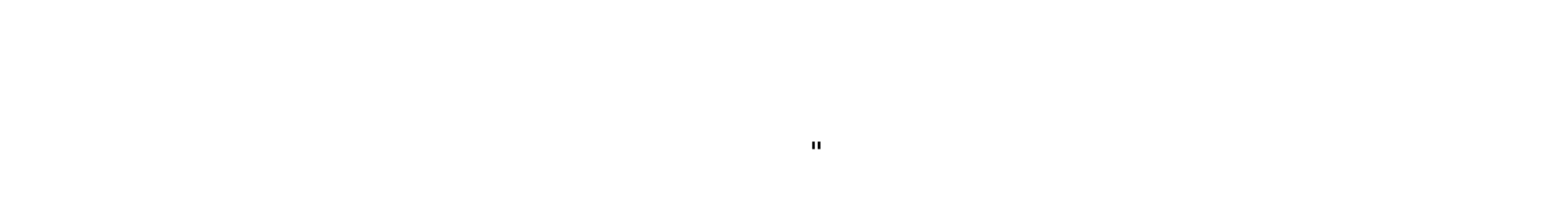

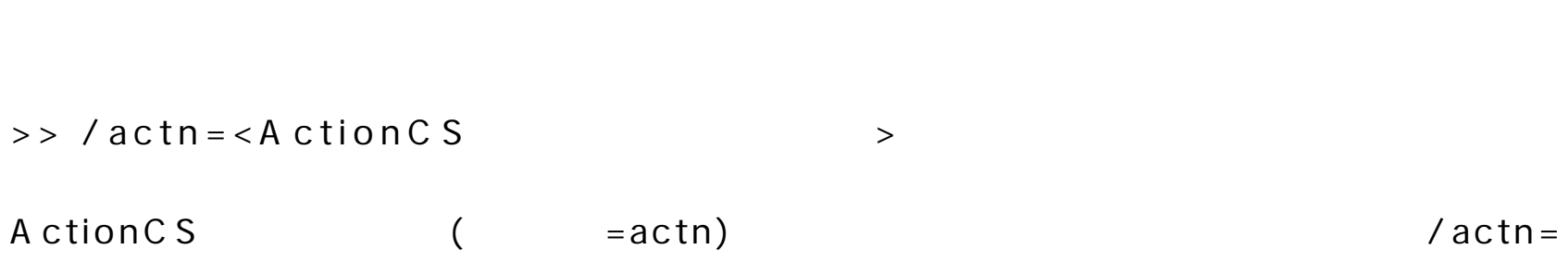

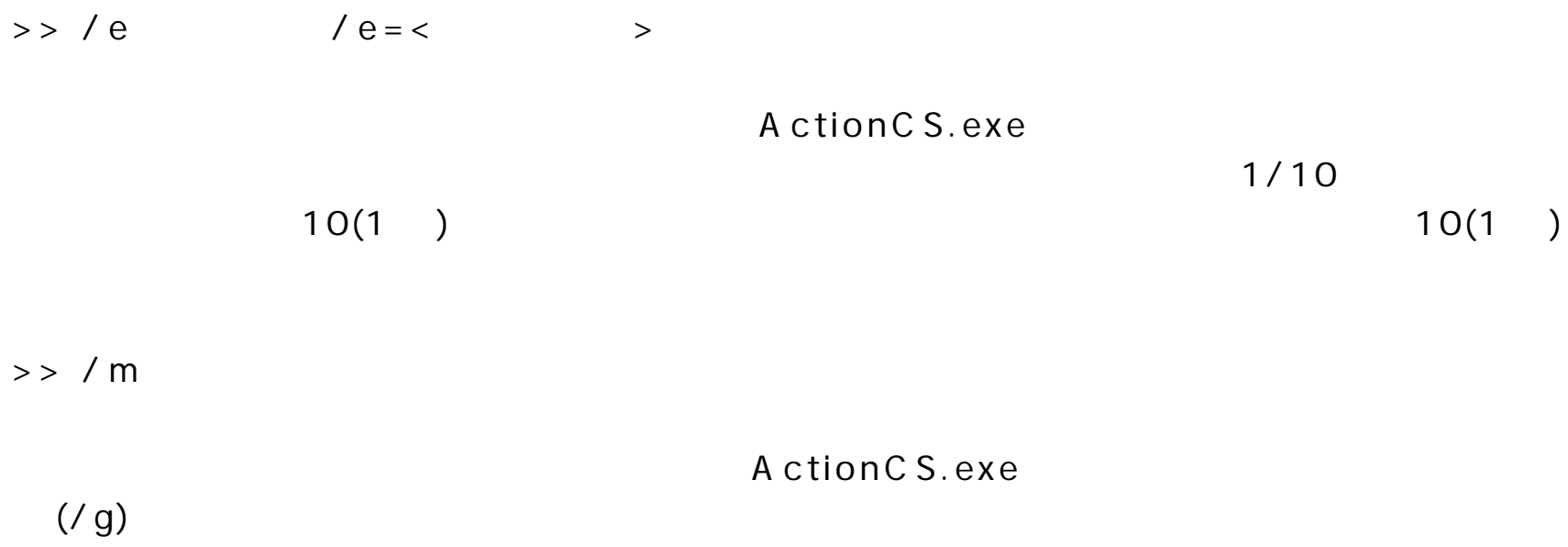